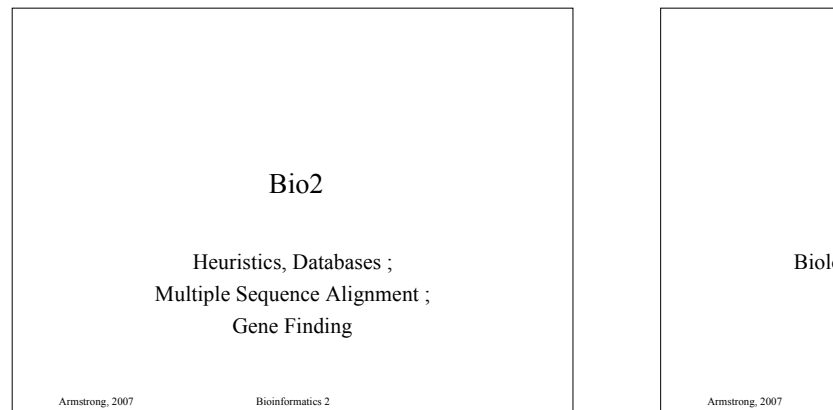

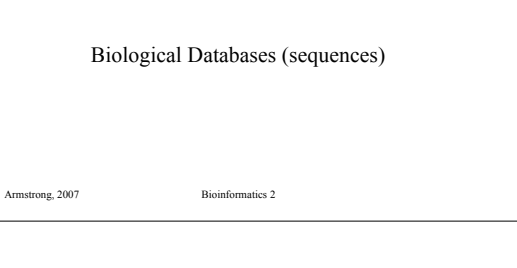

# Biological Databases

- Introduction to Sequence Databases
- Overview of primary query tools and the databases they use (e.g. databases used by BLAST and FASTA)
- Demonstration of common queries
- Interpreting the results
- Overview of annotated 'meta' or 'curated' databases

Armstrong, 2007 Bioinformatics 2

# DNA Sequence Databases

- Raw DNA (and RNA) sequence
- Submitted by Authors
- Patent, EST, Gemomic sequences
- Large degree of redundancy
- Little annotation
- Annotation and Sequence errors!

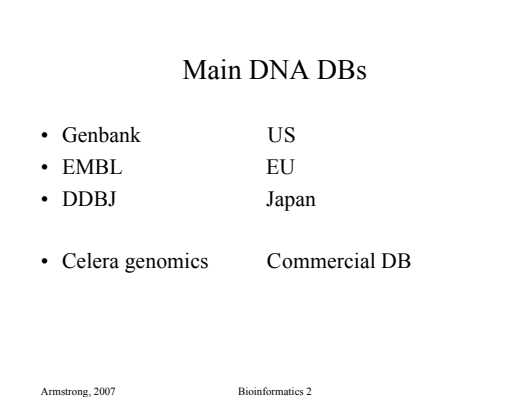

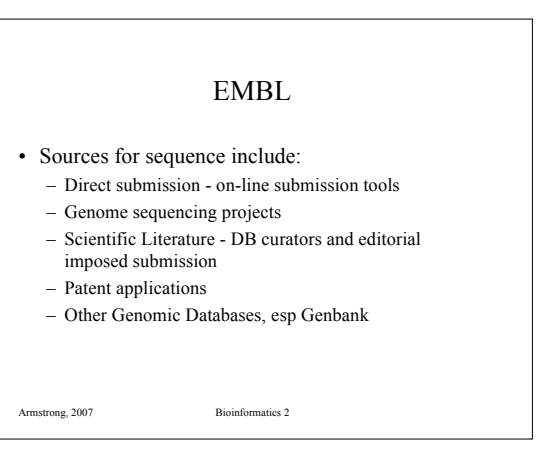

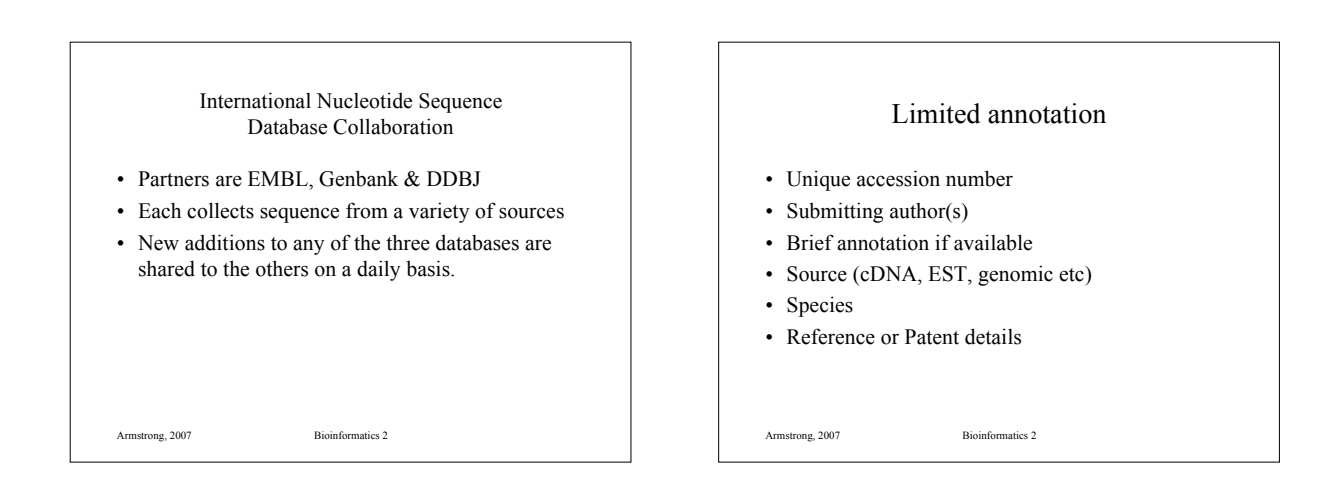

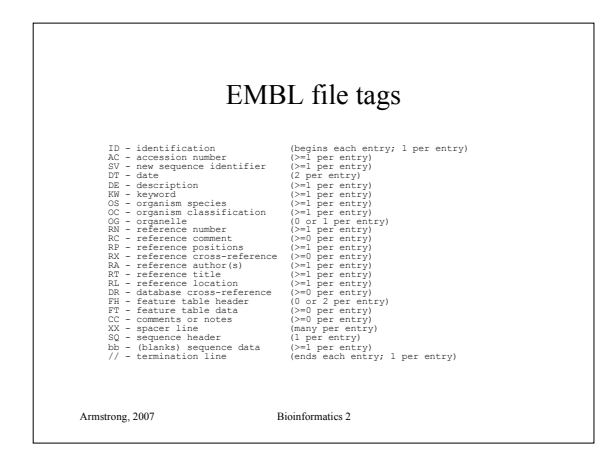

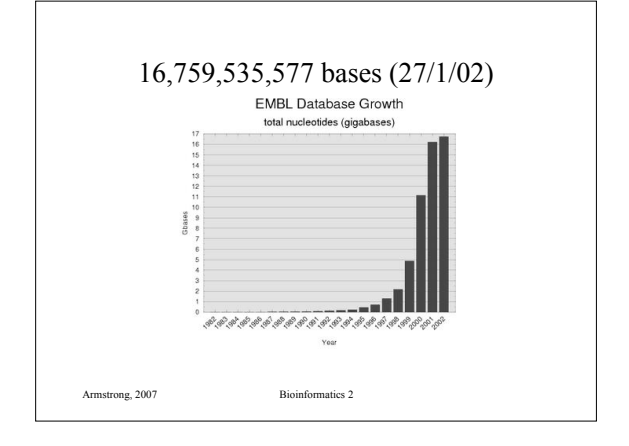

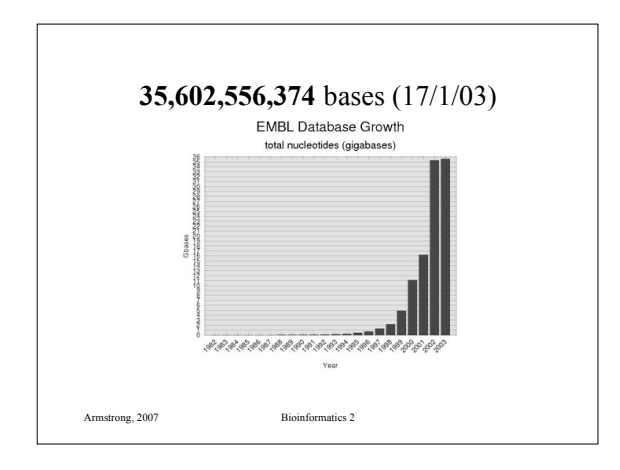

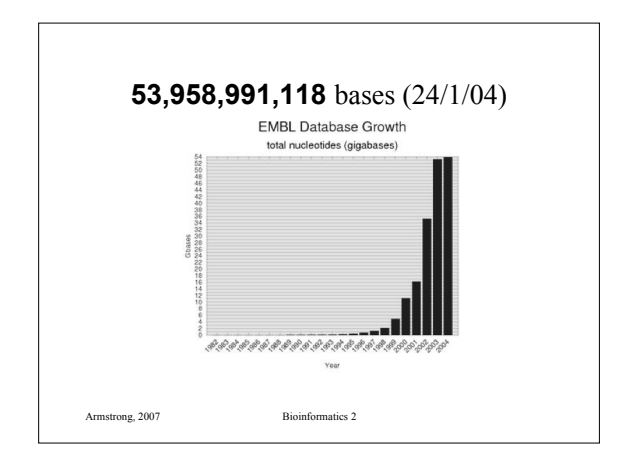

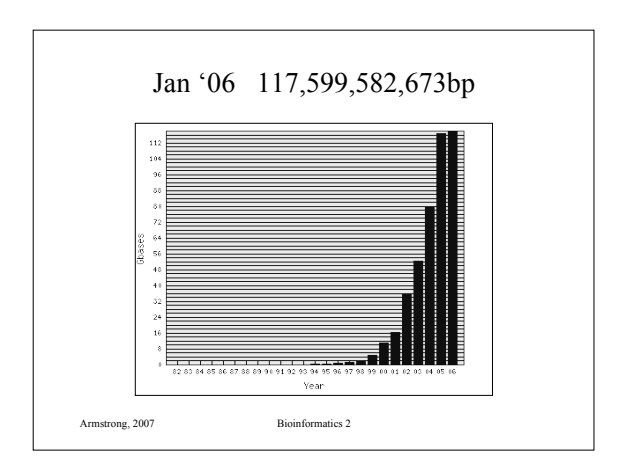

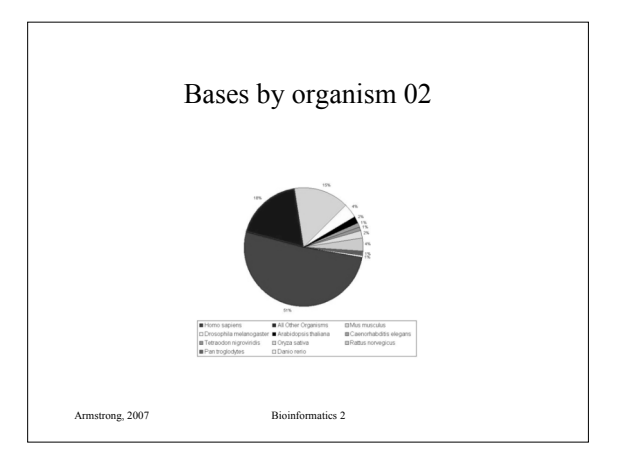

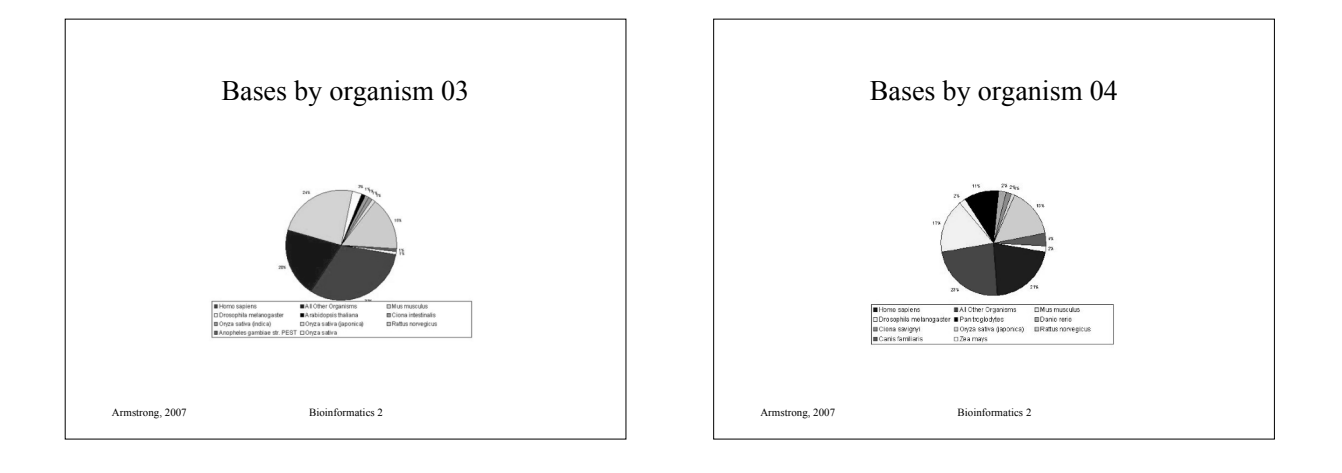

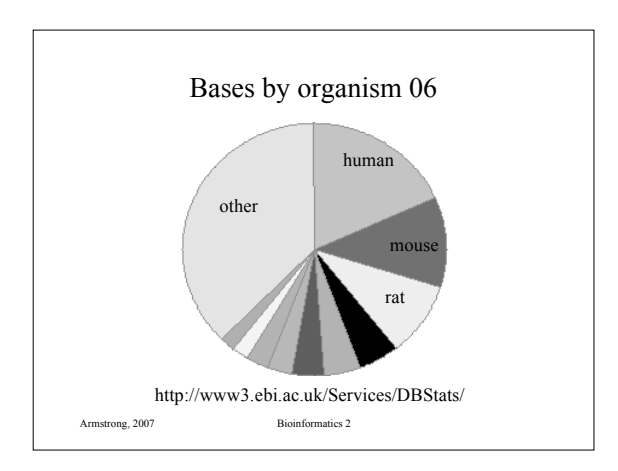

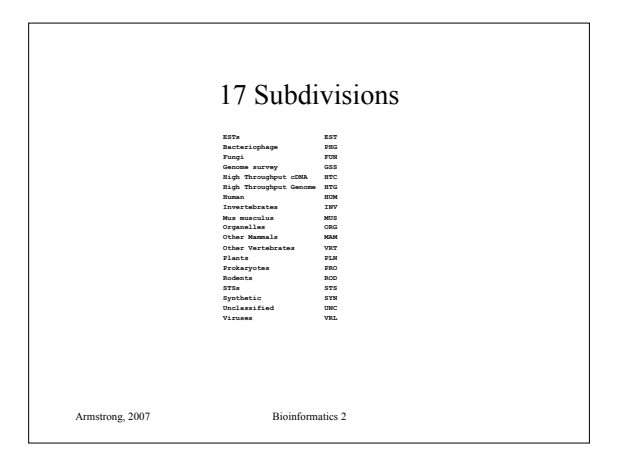

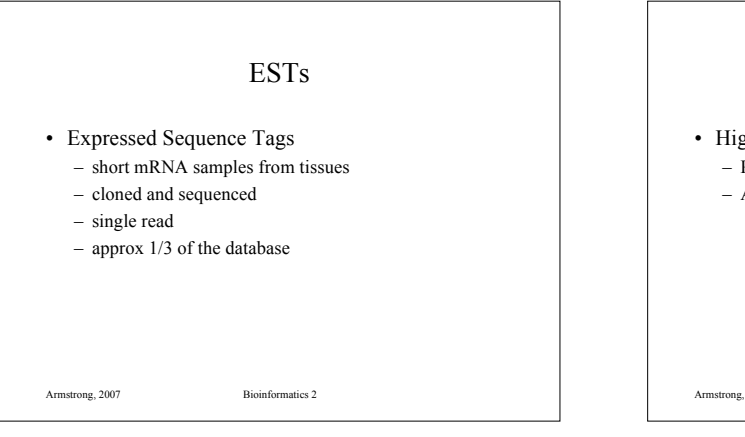

# **HTG**

- High throughput genomic sequences
	- Partial sequences obtained during genome sequencing.
	- Around 1/3 of the database

Armstrong, 2007 Bioinformatics 2

#### Specialist DNA Databases

- Usually focus on a single organism or small related group
- Much higher degree of annotation
- Linked more extensively to accessory data
	- Species specific:
		- Drosophila: FlyBase,
		- C. elegans: AceDB
	- Other examples include Mitochondrial DNA, Parasite Genome DB

Armstrong, 2007 Bioinformatics 2

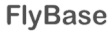

#### *flybase.bio.indiana.edu*

- Includes the entire annotated genome searchable by BLAST or by text queries
- Also includes a detailed ontology or standard nomenclature for *Drosophila*
- Also provides information on all literature, researchers, mutations, genetic stocks and technical resources.
- Full mirror at EBI

Armstrong, 2007 Bioinformatics 2

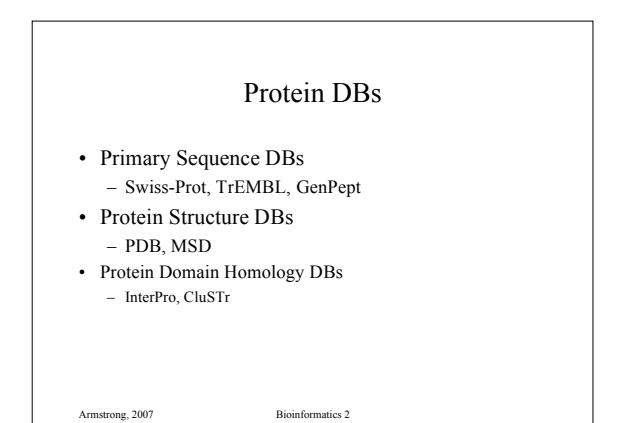

#### UniProtKB/Swiss-Prot

- Consists of protein sequence entries
- Contains high-quality annotation
- Is non-redundant
- Cross-referenced to many other databases
- 104,559 sequences in Jan 02
- 120,960 sequences in Jan 03

Armstrong, 2007 Bioinformatics 2

• 194,317 sequences in Sep 05 (latest)

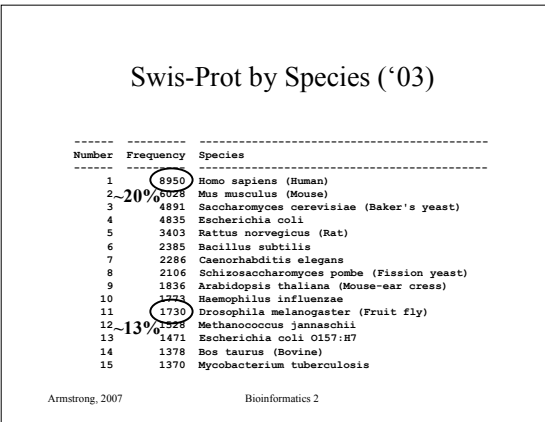

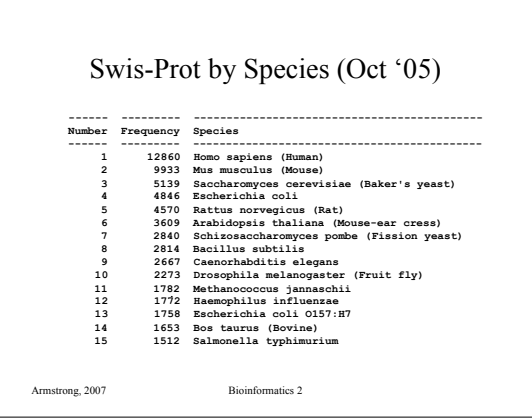

# UniProtKB/TrEMBL

- Computer annotated Protein DB
- Translations of all coding sequences in EMBL DNA Database
- Remove all sequences already in Swiss-Prot
- November 01: 636,825 peptides
- Jan 17th 2003: 728713 peptides
- TrEMBL new is a weekly update
- GenPept is the Genbank equivalent

Armstrong, 2007 Bioinformatics 2

# SNPs

- Biggest growth area right now is in mutation databases
- www.ncbi.nlm.nih.gov/About/primer/snps.html
- Polymorphisms estimates at between 1:100 1:300 base pairs (normal human variation)
- Databases include true SNPs (single bases) and larger variations (microsatellites, small indels)

Armstrong, 2007 Bioinformatics 2

# dbSNP

- "The database grows at 90 SNPs per month"
- 125 versions since start in 1998

- Currently 47 million SNPs in latest release
- 15 million added between version 124 and 125

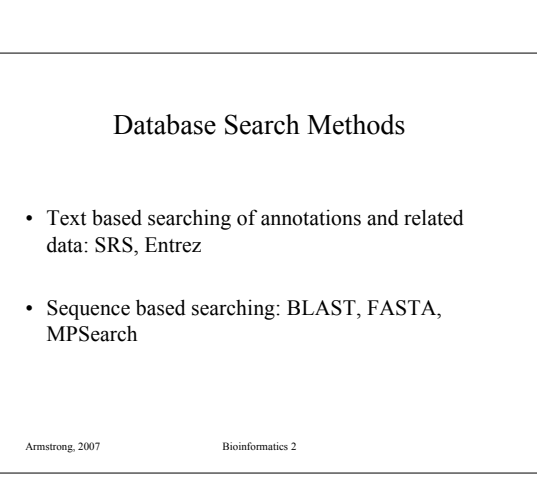

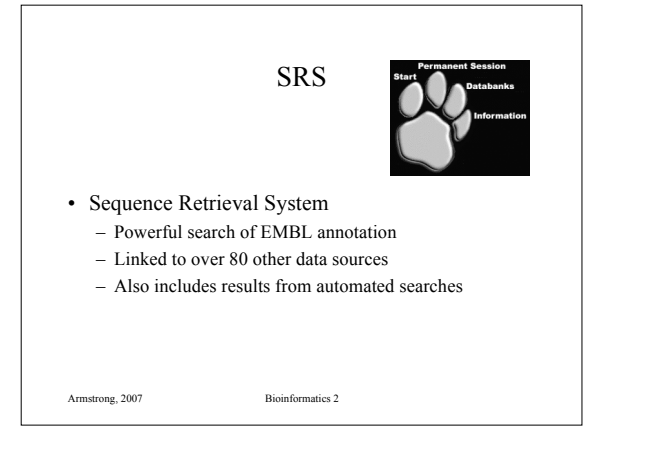

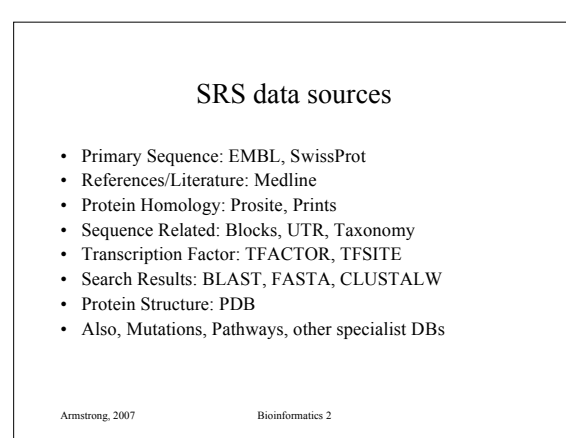

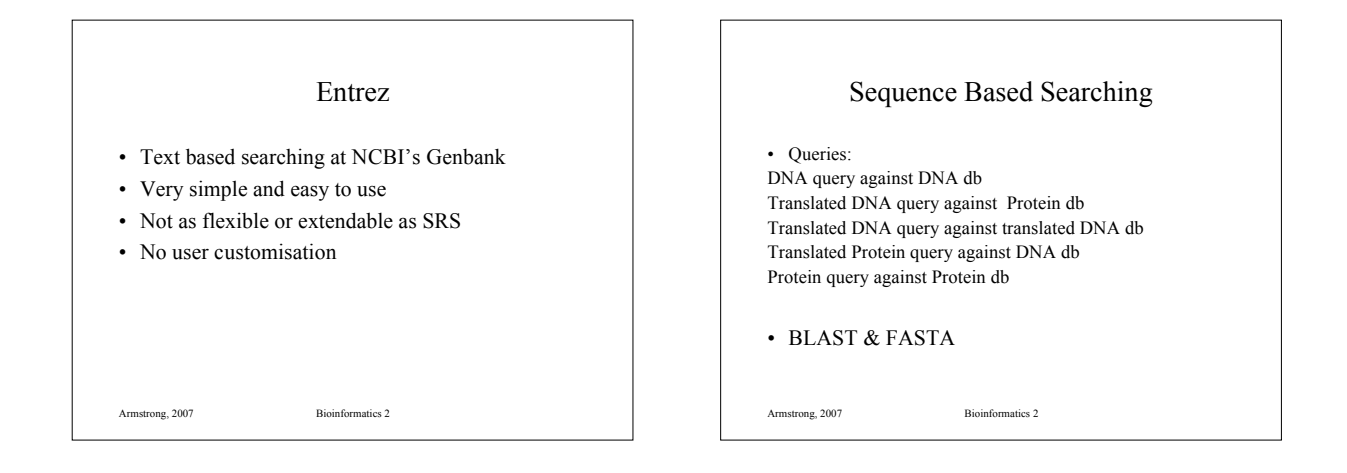

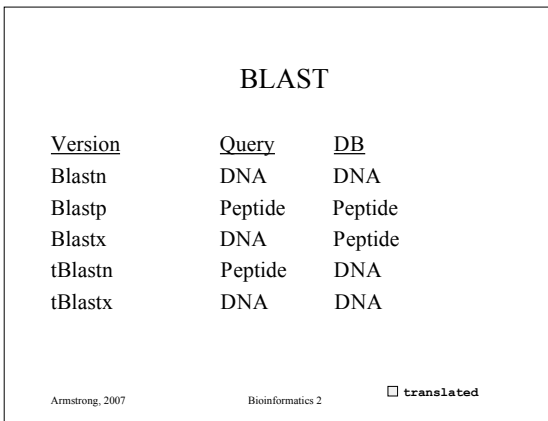

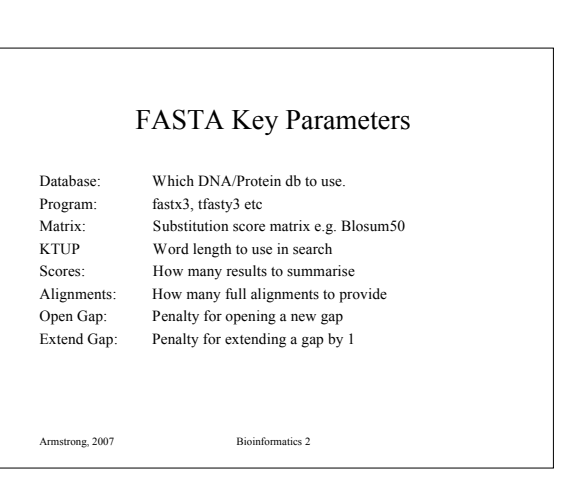

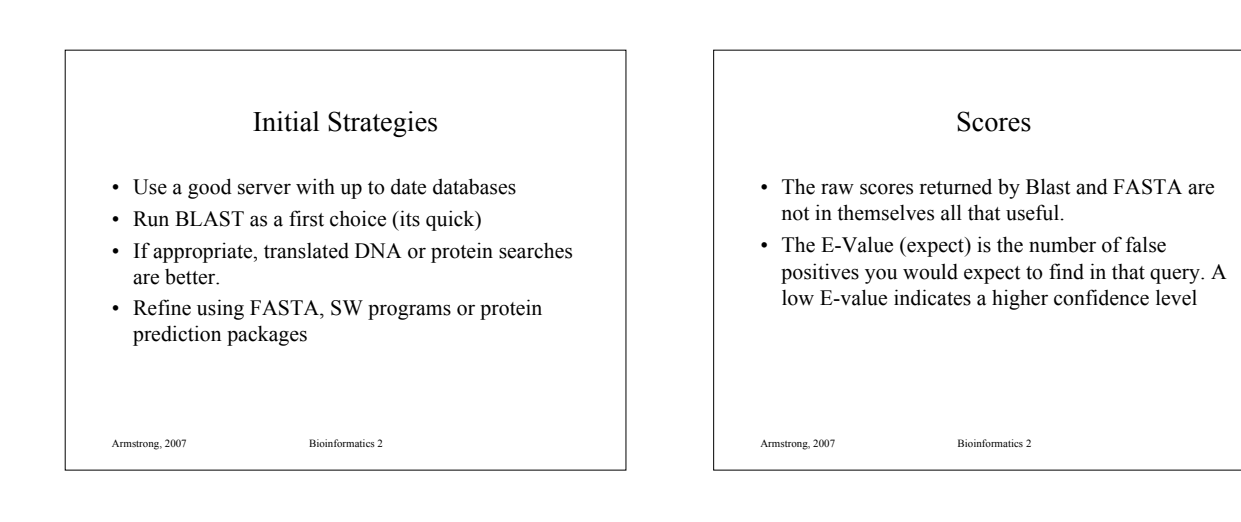

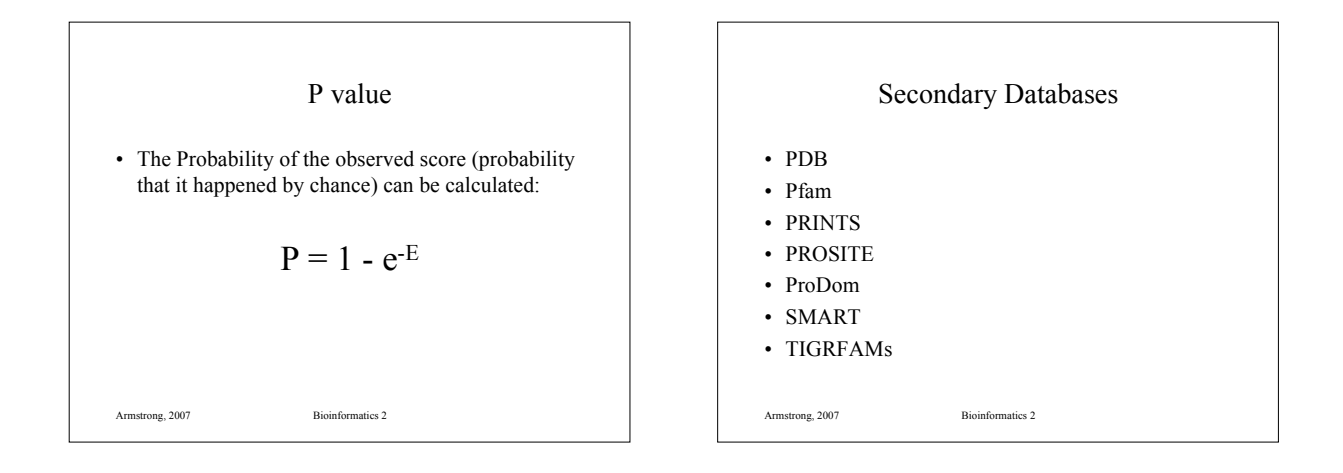

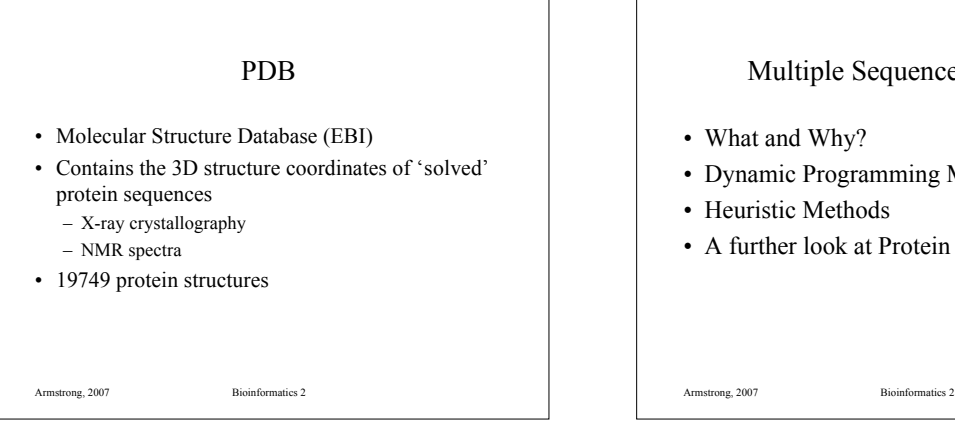

# Multiple Sequence Alignment

- What and Why?
- Dynamic Programming Methods
- Heuristic Methods
- A further look at Protein Domains

# Multiple Alignment

- Normally applied to proteins
- Can be used for DNA sequences
- Finds the common alignment of >2 sequences.
- Suggests a common evolutionary source between related sequences based on similarity – Can be used to identify sequencing errors

Armstrong, 2007 Bioinformatics 2

#### Multiple Alignment of DNA

- Take multiple sequencing runs
- Find overlaps
- variation of ends-free alignment
- Locate cloning or sequencing errors
- Derive a consensus sequence
- Derive a confidence degree per base

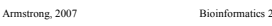

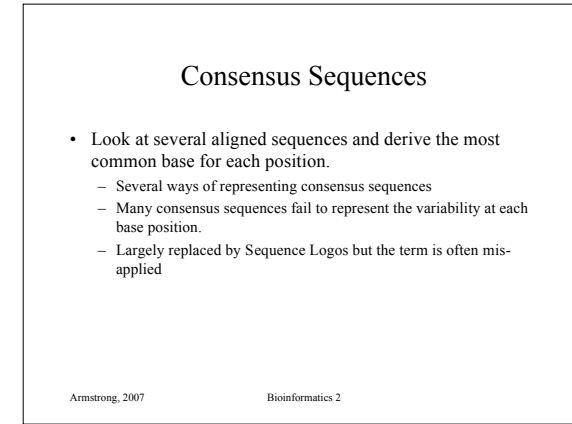

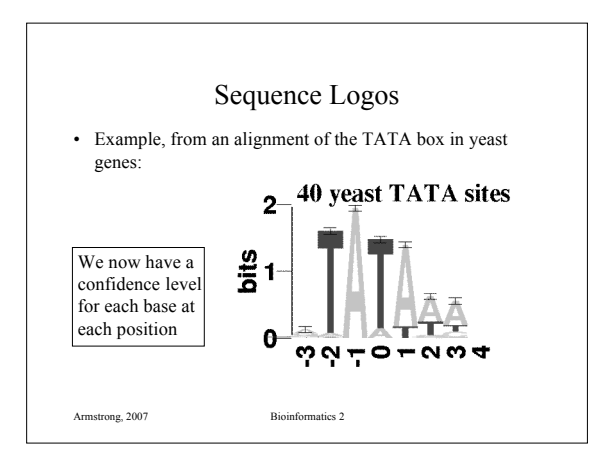

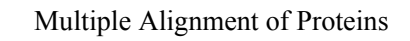

- Multiple Alignment of Proteins
- Identify Protein Families
- Find conserved Protein Domains
- Predict evolutionary precursor sequences
- Predict evolutionary trees

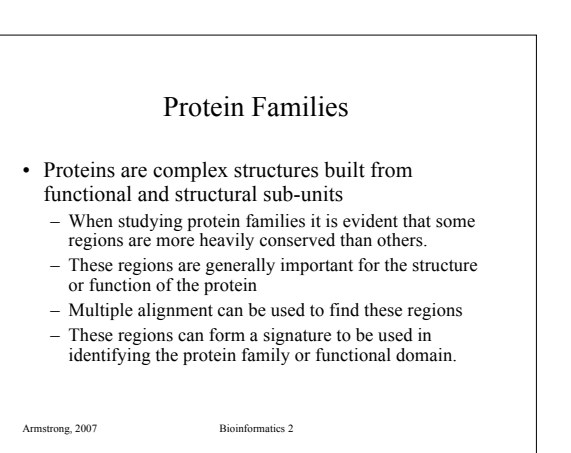

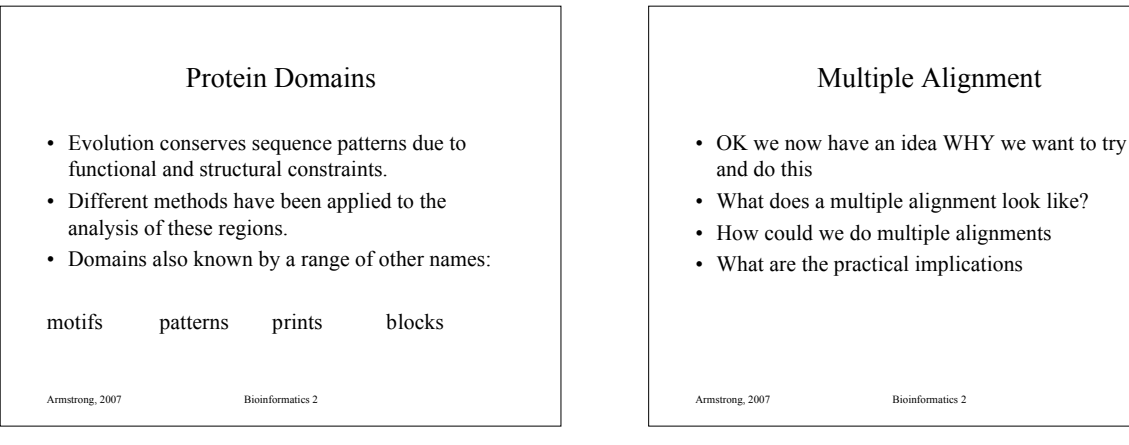

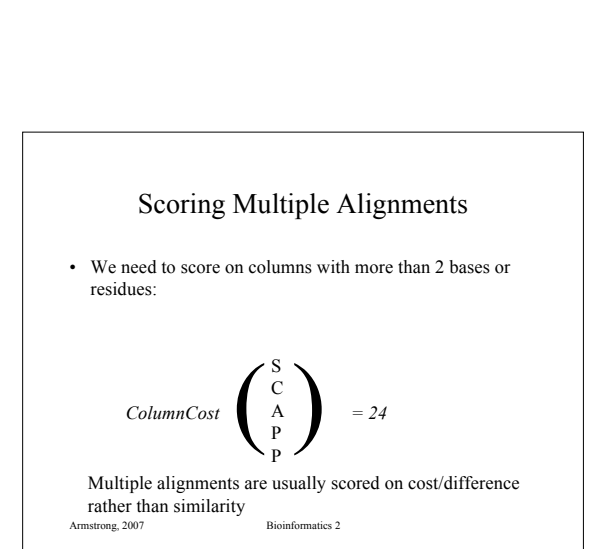

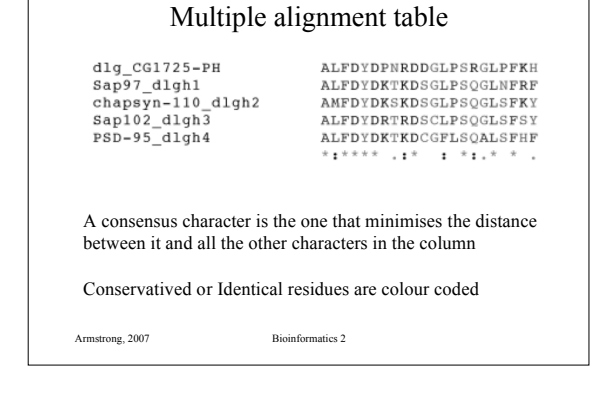

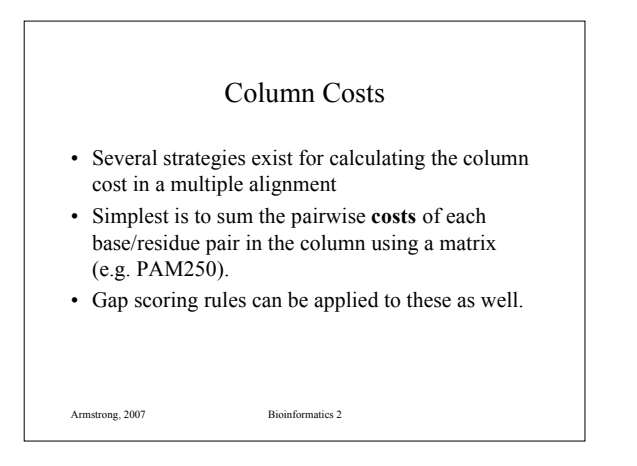

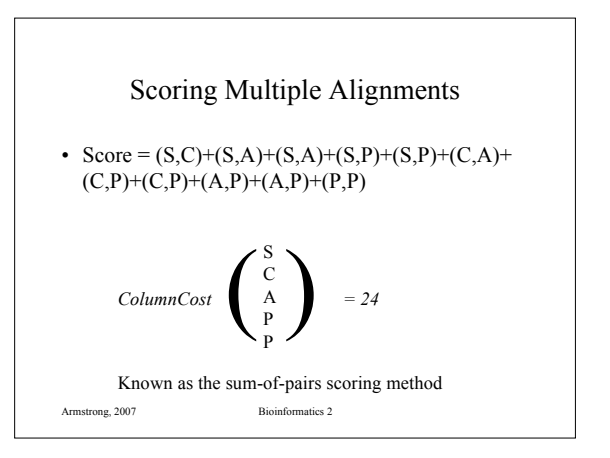

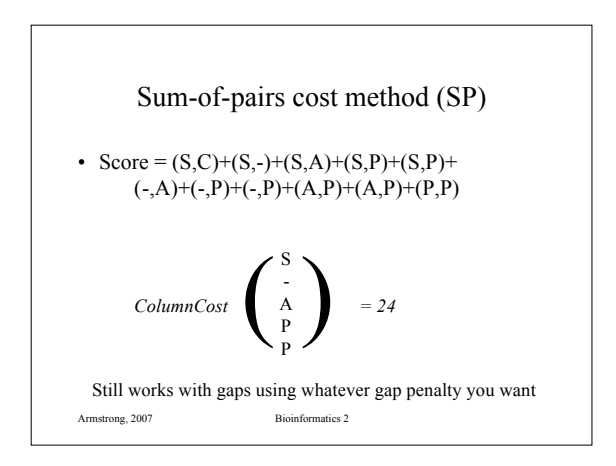

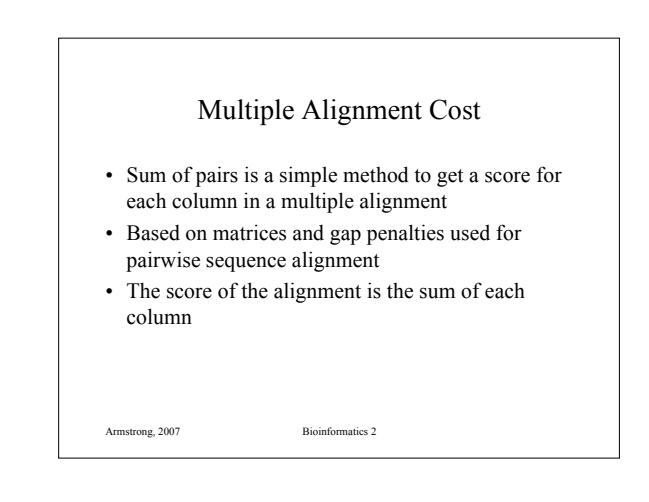

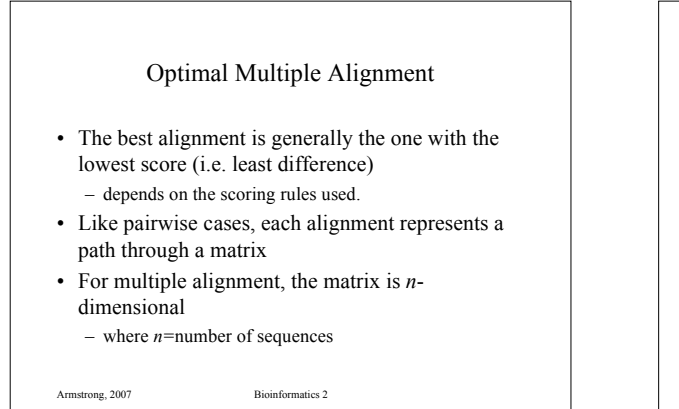

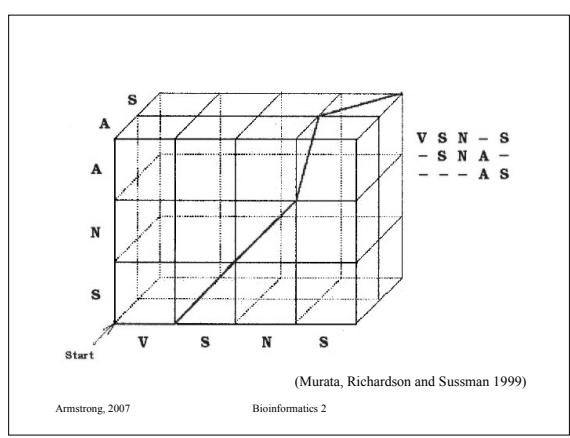

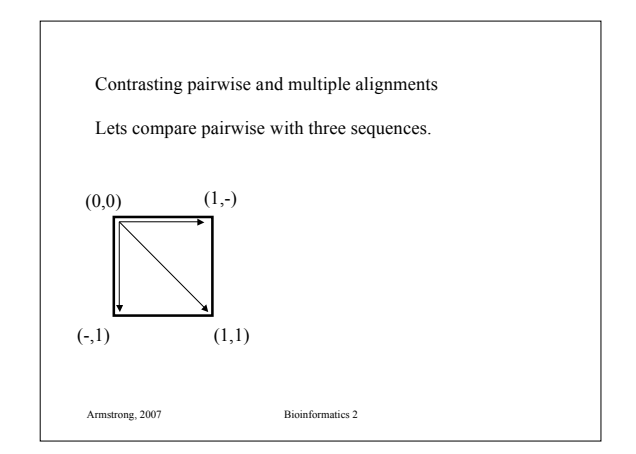

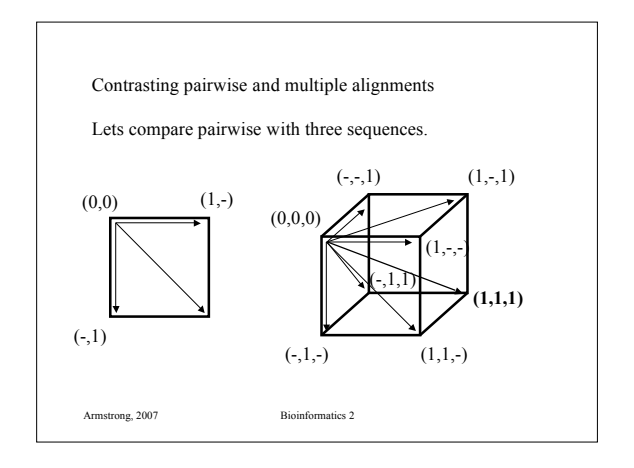

#### *NP-Completeness*

- A problem is solvable in polynomial time if an algorithm exists  $O(n^c)$ 
	- c some constant
	- *n* size of the input
- Pairwise alignment is solvable in polynomial time  $O(n^2)$
- More difficult problems are *NP-complete*

Armstrong, 2007 Bioinformatics 2

#### Multiple alignment complexity

- For *k* sequences of average length *n*
- *k* dimension matrix has  $(n+1)^k$  cells to compute.
- Each entry can be computer in 2*<sup>k</sup>* time
- Running time of the overall algorithm is:  $O((2n)^k)$
- The real problem hits when considering protein sequences average ~400 residues

Armstrong, 2007 Bioinformatics 2

#### MA: Dynamic Programming

- We can use dynamic programming in some small cases.
- For *x* sequences, build an *x* dimensional hypercube.
- Solve as before using gap and substitution penalties but remembering that there are more routes to each cell in the hypercube

Armstrong, 2007 Bioinformatics 2

# MA: Dynamic Programming • Space complexity is huge: – O(sum sequences x ave length) • Computational complexity is huge • In practice the DP method is only feasible for small numbers of short strings

Armstrong, 2007 Bioinformatics 2

#### Center Star Method

- Given a set of Strings, define the center string *Sc* as the string that minimises the sum of distances from all other sequences.
	- Found *Sc*
	- Consecutively add on the other sequences so that the alignment of each is optimal.
	- Add spaces where needed to all prealigned sequences
- The center star method is within 2 fold accuracy of true dynamic solution

Armstrong, 2007 Bioinformatics 2

• In CSA we try to align the chosen center string with all the others in no particular order.

Iterative pairwise alignment

- Often some of the other sequences will be closer to each other and form *clusters*
- Tricky part is deciding how to define close and how to cluster them

Armstrong, 2007 Bioinformatics 2

11

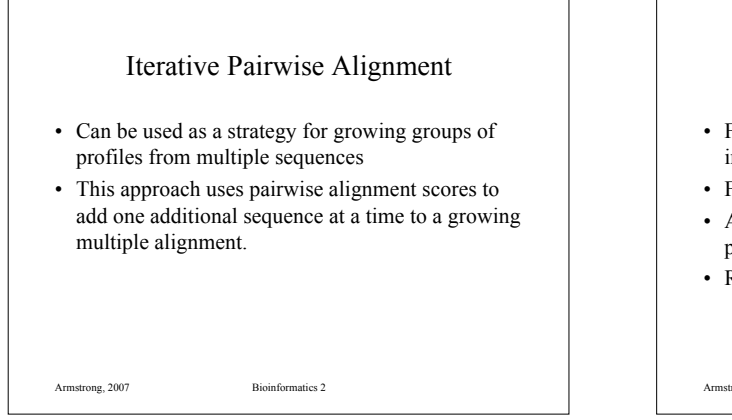

#### Iterative Pairwise Alignment

- First align all pairs of strings where one is already in a multiple alignment and one is aligned.
- Find the closest matches.
- Align the unassigned sequence with the family profile of the closest group
- Realign the group and get a new profile.

Armstrong, 2007 Bioinformatics 2

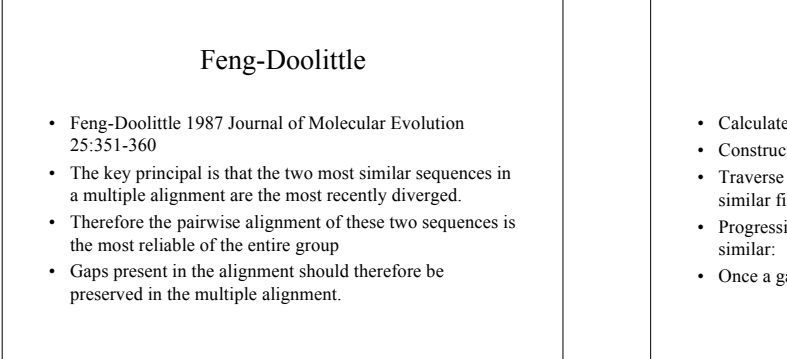

ClustalW • Uses a modification of the Feng-Doolittle algorithm • Very common software package for multiple alignment

Armstrong, 2007 Bioinformatics 2

Armstrong, 2007 Bioinformatics 2

#### Feng-Doolittle

- Calculate the pairwise alignment scores for each sequence
- Construct a tree using these distances
- Traverse the nodes of the tree in order of addition (most similar first)
- Progressively align the sequences starting with the most
- Once a gap is established in the multiple alignment it stays.

Armstrong, 2007 Bioinformatics 2

# ClustalW

- Starts by calculating pairwise alignments and converting scores to distances
- Uses a neighbour joining algorithm to build a tree from the distances
- Aligns sequences to each other

- Aligns sequences to profiles
- Aligns profiles to profiles
- Can output multiple alignment as well a predicted evolutionary tree

#### MSA

- Exploits the fact that closely aligned sequence paths will be close to the main diagonal on a DP table.
- Estimates a good solution, removes cells from the hypercube where the score could not feasibly pass through them.

Armstrong, 2007 Bioinformatics 2

#### **CAP**

- Contig Assembly Program
- Designed to optimise alignments between multiple DNA sequences that are suspected to overlap.
- Uses a fast heuristic prescreen then finishes using a dynamic programming approach.

Armstrong, 2007 Bioinformatics 2

CAP

- Takes all the sequences and split into short fragments
- Eliminate fragment pairs that could not possibly overlap
- The dynamic programming algorithm is used to find the maximal scoring overlaps
- Scores are weighted so that sequencing errors are low cost and mutations higher

Armstrong, 2007 Bioinformatics 2

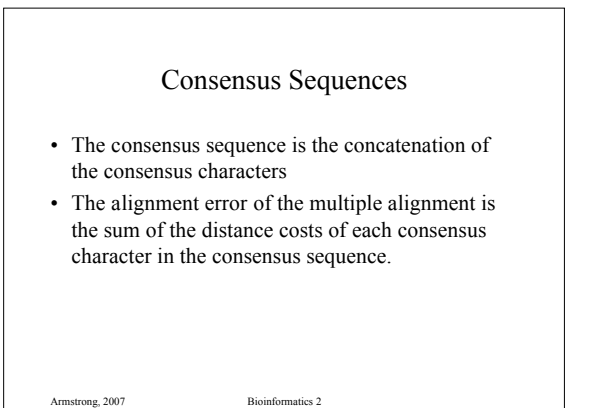

# Scoring Multiple Alignments

• Distance from Consensus

- In each column, count the number of characters that are different from the consensus sequence.
- Sum of Pairs (covered already) – Sum the pairwise distances between all sequence pairs

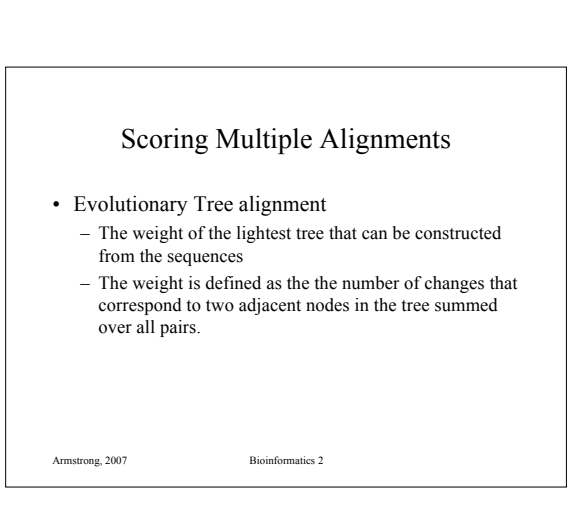

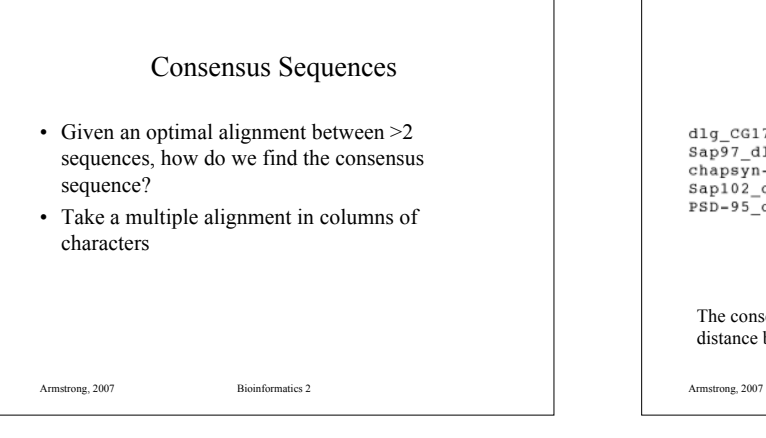

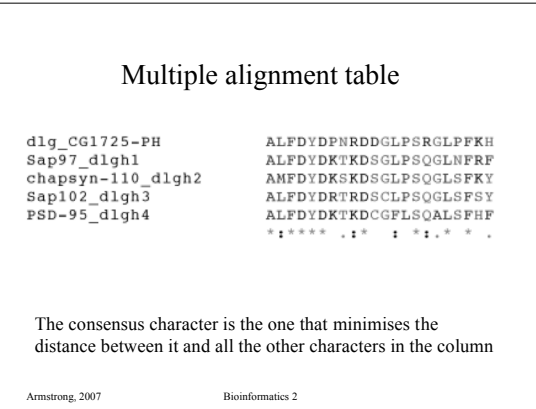

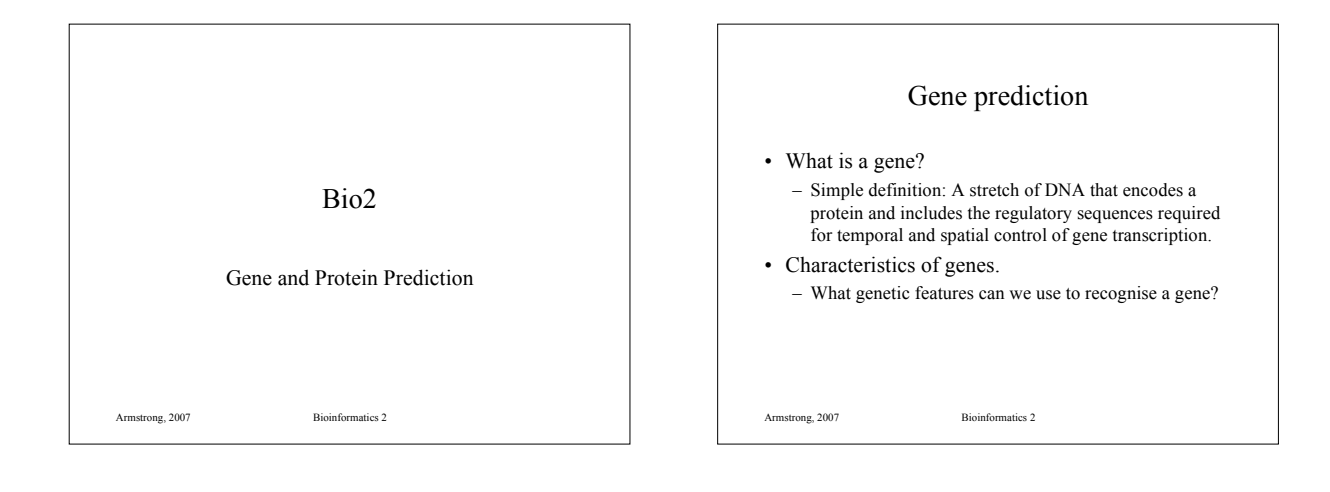

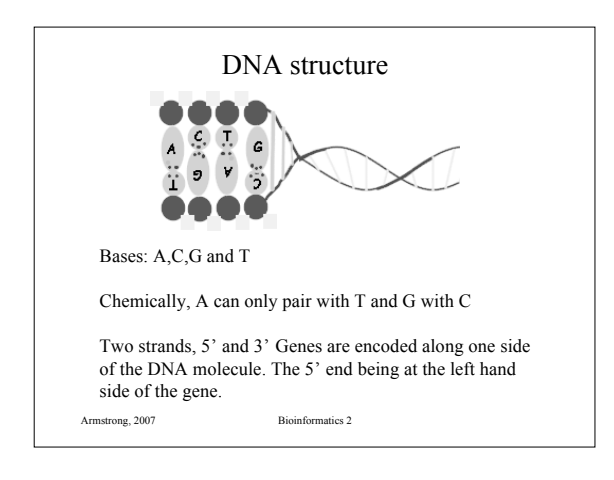

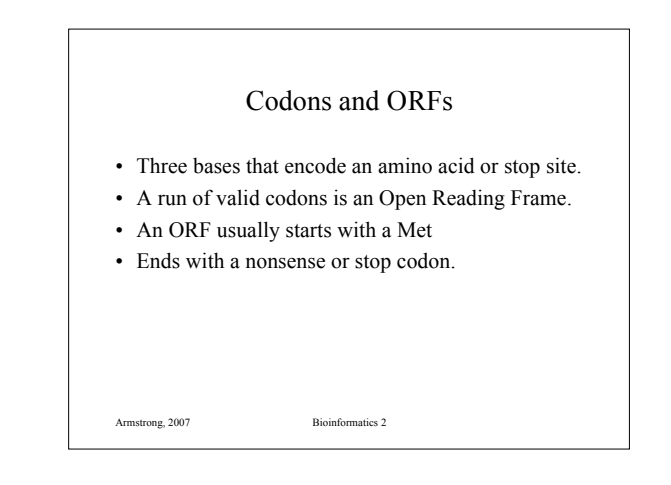

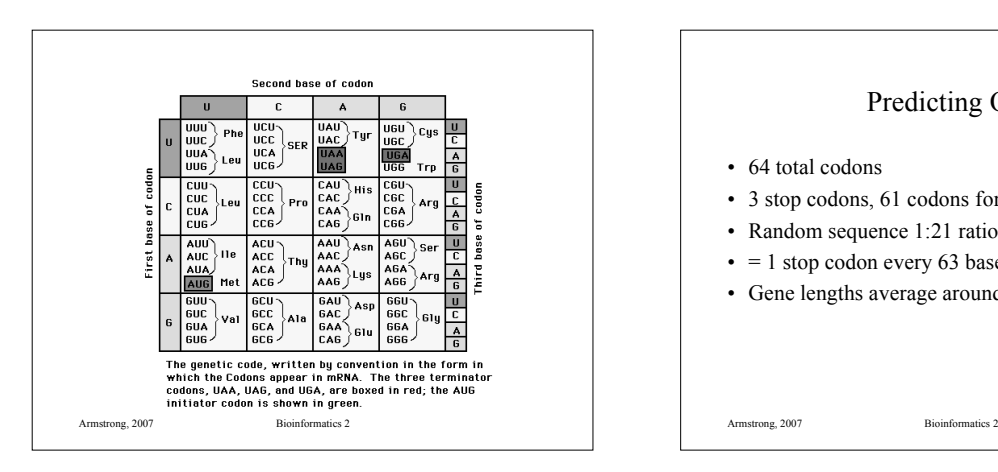

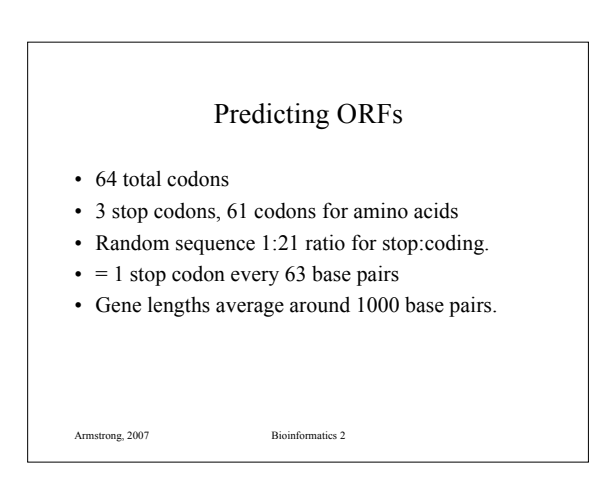

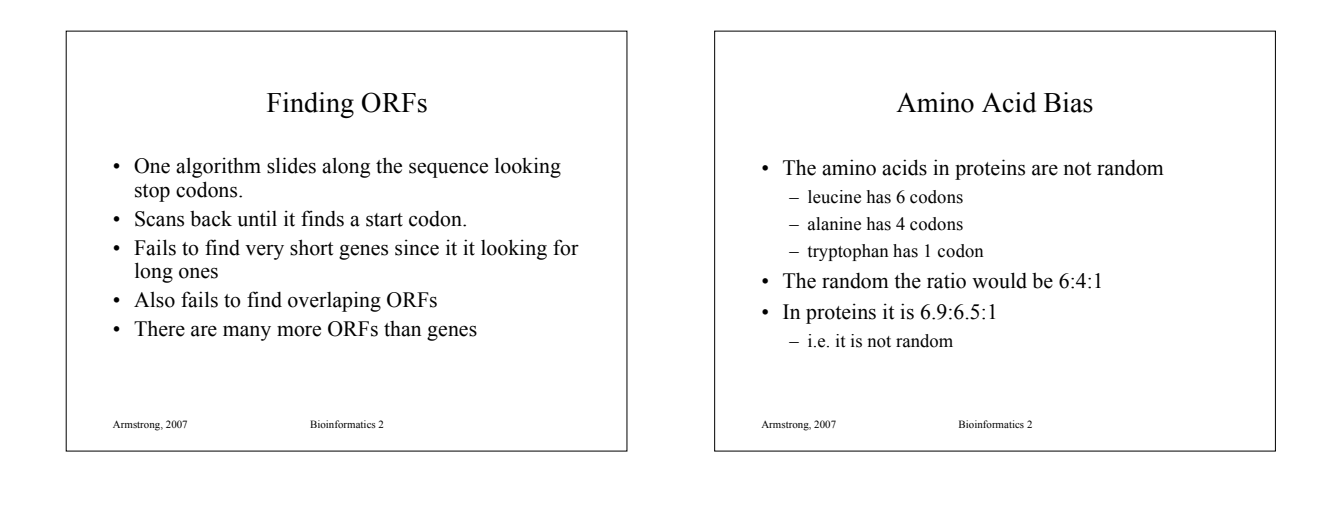

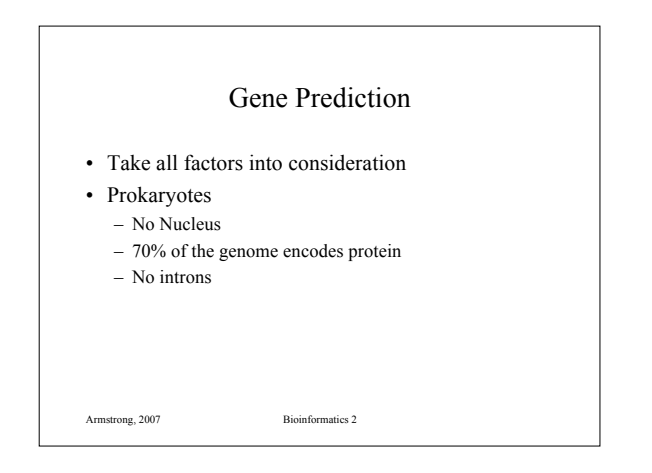

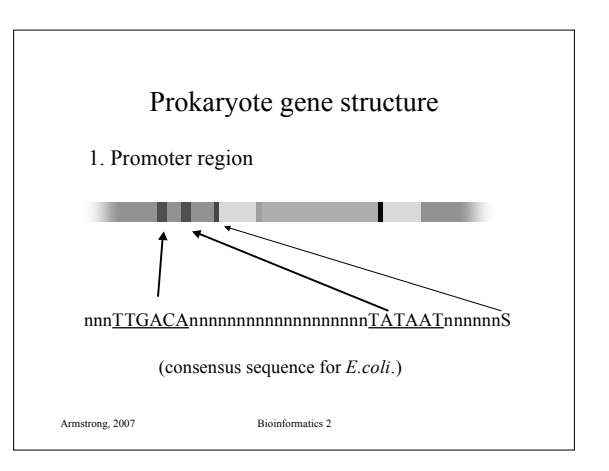

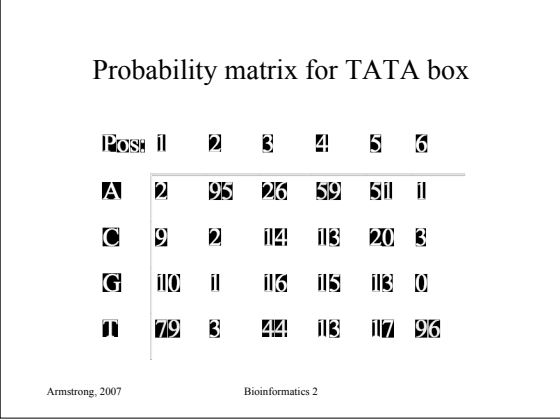

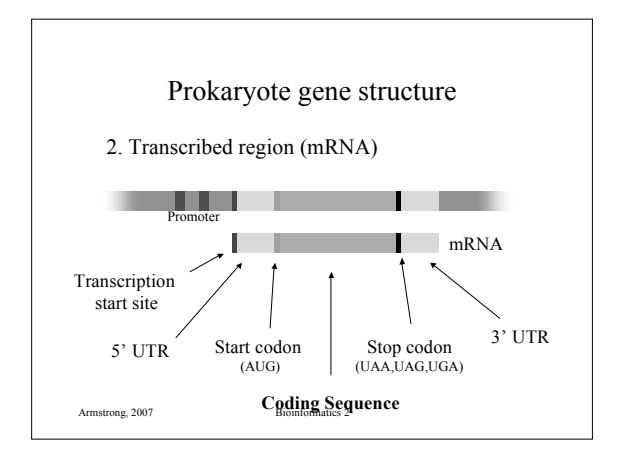

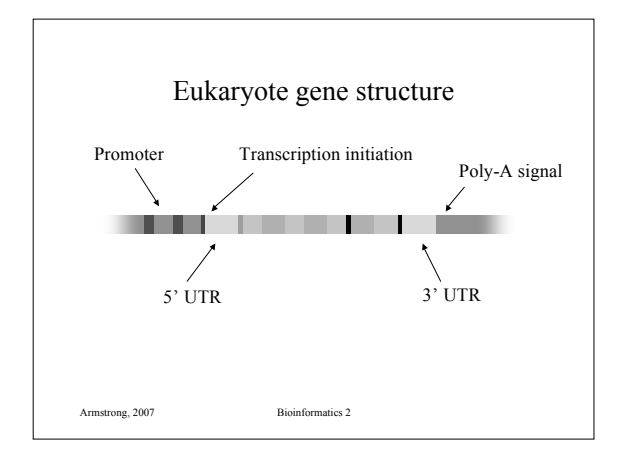

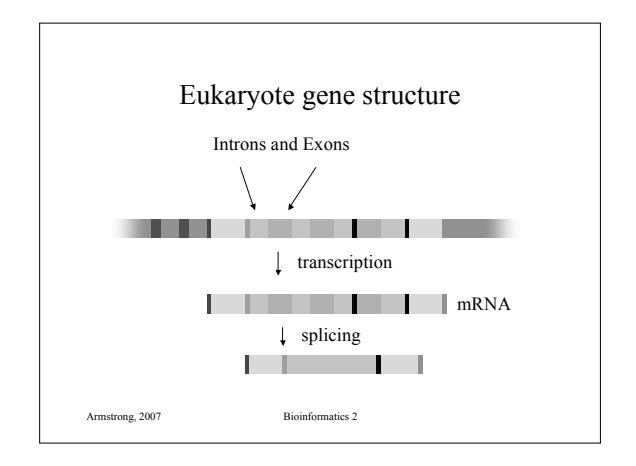

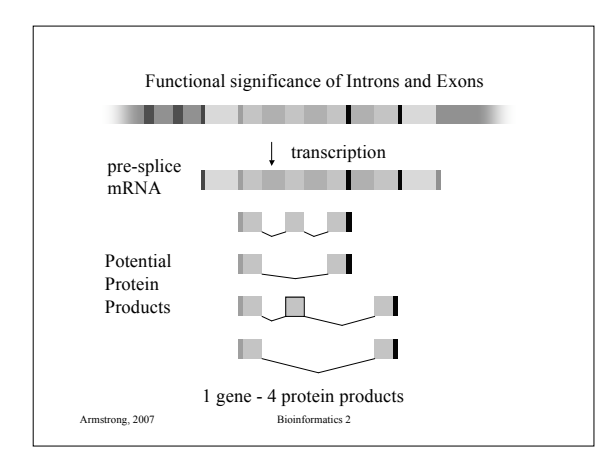

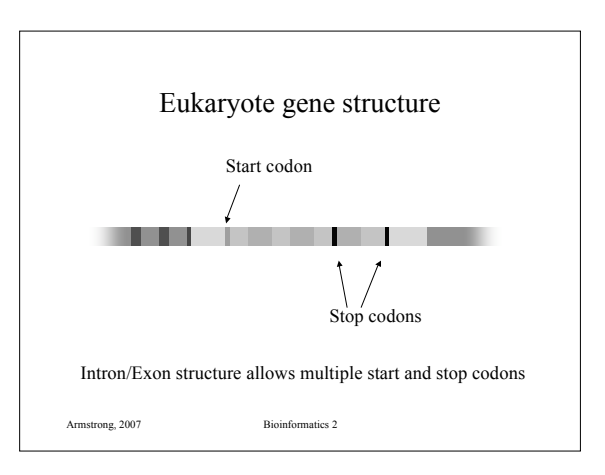

#### HMMs for codons

- Model based on examining 6 consecutive bases (i.e. all three reading frames).
- Based on statistical differences between coding and non coding regions
- 5th order Markov Model.
- Given 5 preceding bases, what is the probability of the 6<sup>th</sup>?
- Homogenous model (ignores reading frame)

Armstrong, 2007 Bioinformatics 2

#### HMMs for codons

- Homogenous models have two tables, one for coding, one non coding.
- Each table is has 4096 entries for the potential 6 base pair sequences
- Non-homogenous models have three tables for possible reading frames
- Short exons cause these models problems
- Hard to detect splice sites

Armstrong, 2007 Bioinformatics 2

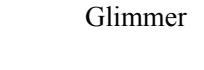

- Uses non-homogenous HMMs to predict prokaryote gene sequences
- Identifies ORFs
- Trains itself on a prokaryote genome using ORFs over 500 bp
- http://www.cs.jhu.edu/labs/compbio/glimmer.html

Armstrong, 2007 Bioinformatics 2

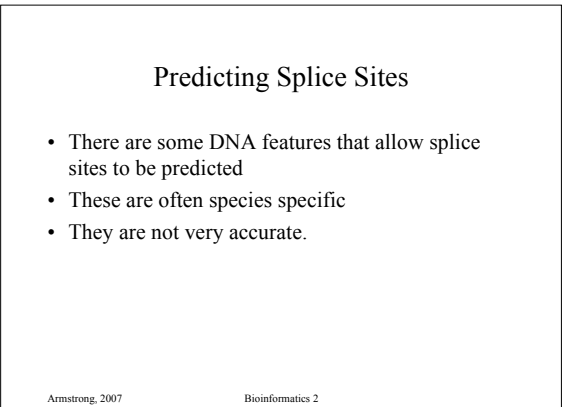

# NetGene2

- Neural network based splice site prediction
- Trained on known genes
- Claims to be 95% accurate

Armstrong, 2007 Bioinformatics 2

- Human, C. elegans & Arabidopsis thaliana
- http://www.cbs.dtu.dk/services/NetGene2/

#### HMMgene

- Based on an HMM model of gene structure
- Predicts intron/exon boundries
- Predicts start and stop codons

- Known information can be added (e.g. from ESTS etc)
- Outputs in GFF format

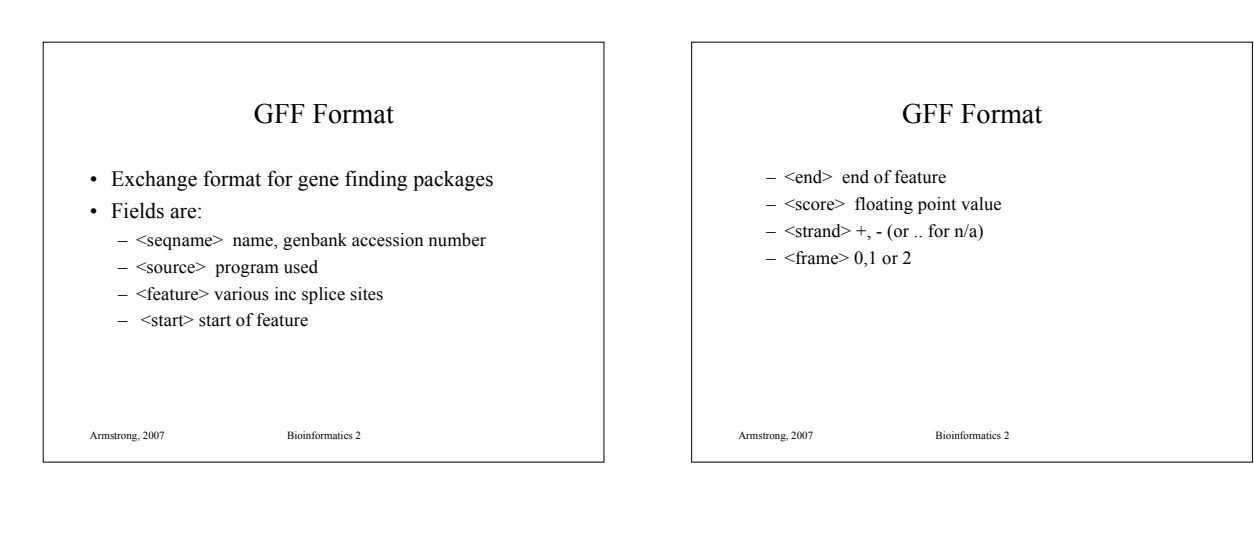

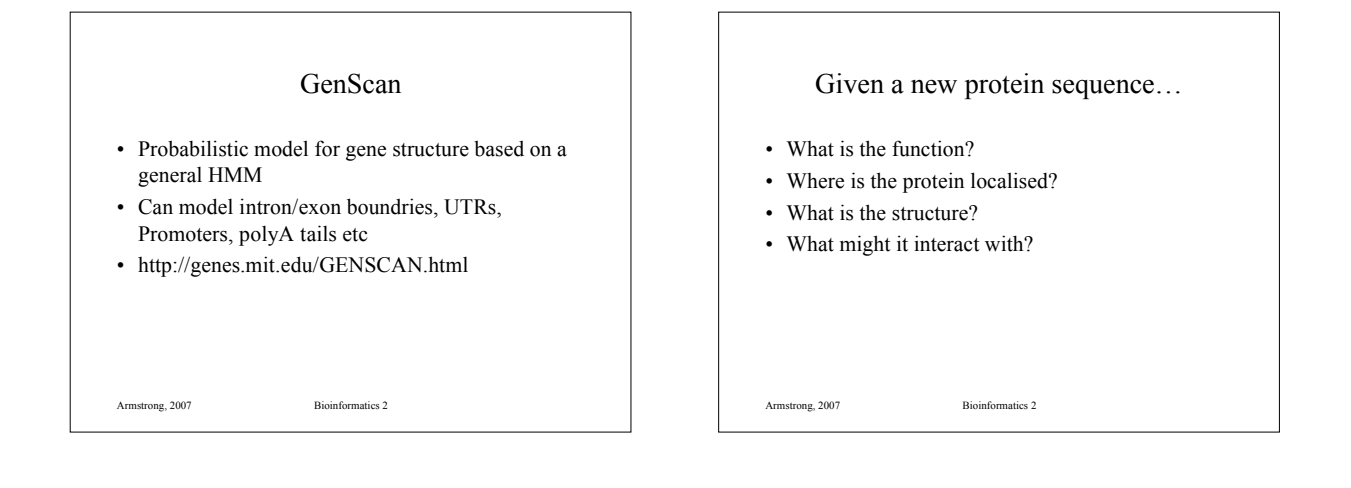

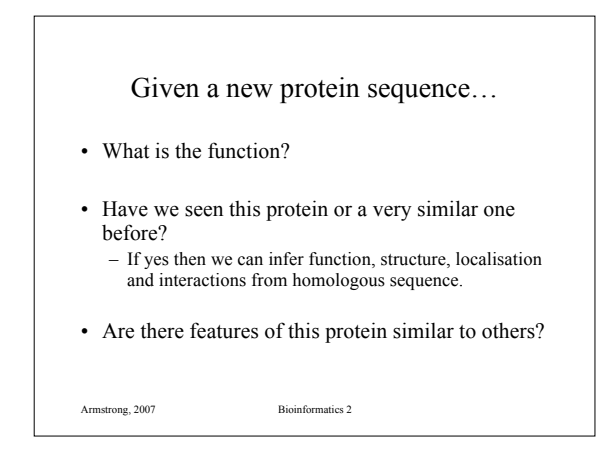

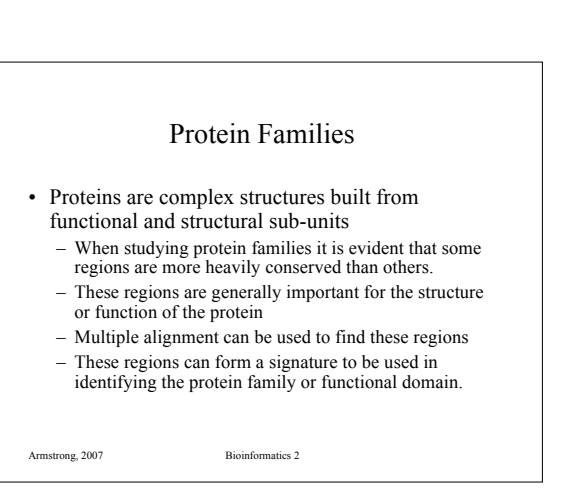

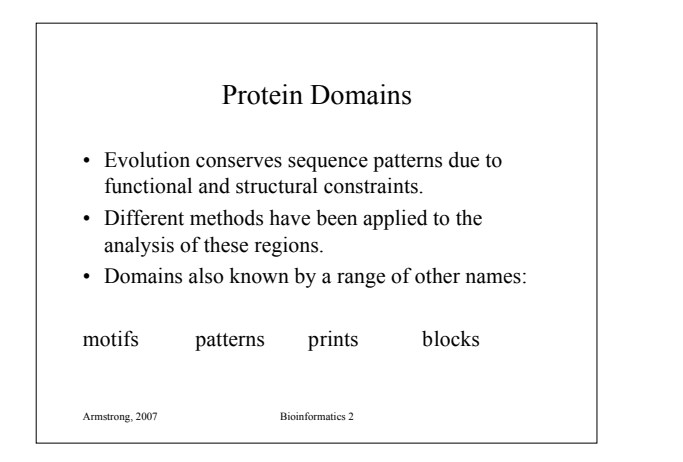

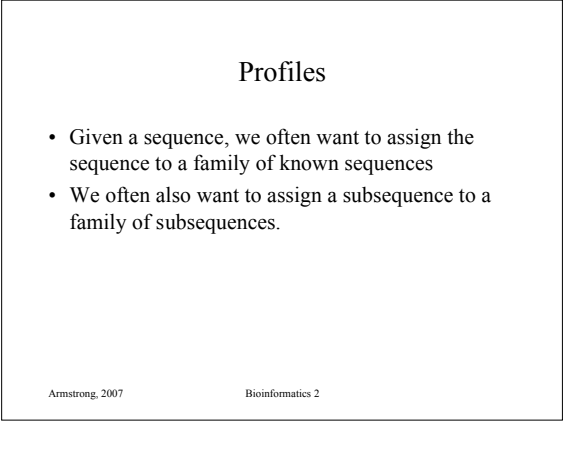

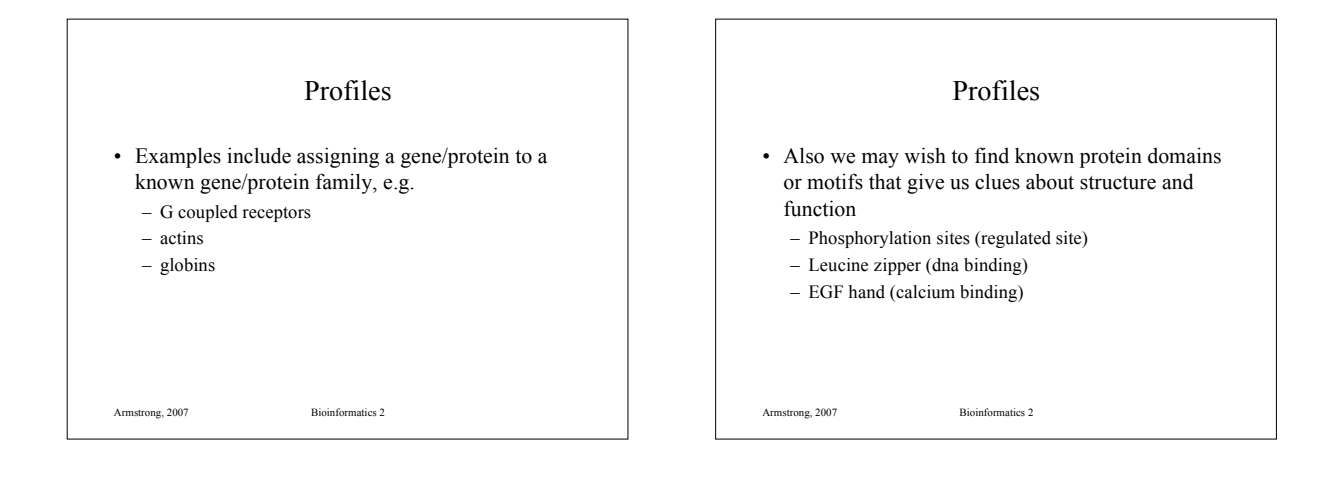

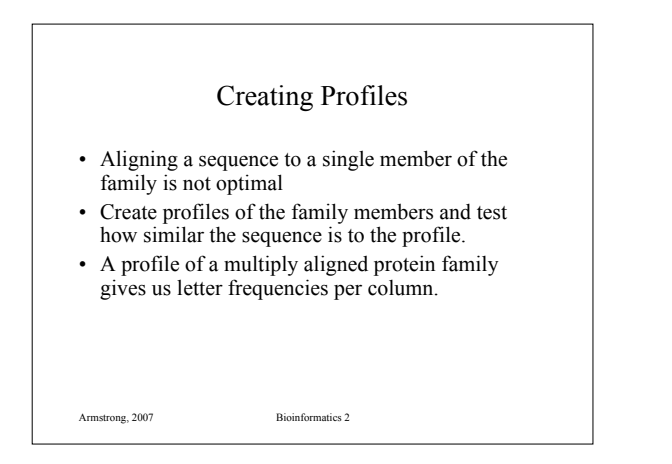

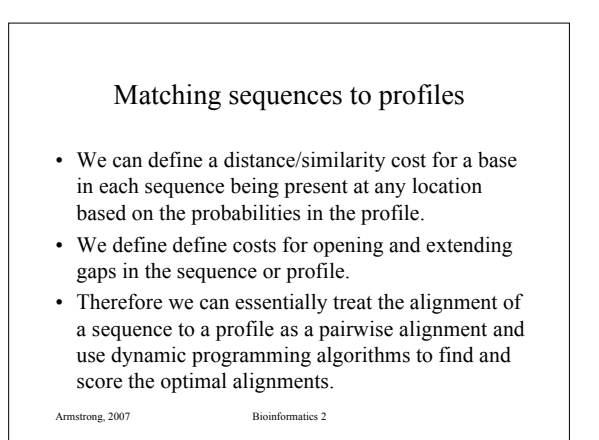

# Protein profiles

- Multiple alignments can be used to give a consensus sequence.
- The columns of characters above each entry in the consensus sequence can be used to derive a table of probabilities for any amino acid or base at that position.

Armstrong, 2007 Bioinformatics 2

Armstrong, 2007 Bioinformatics 2

sequences

#### Protein profiles

- The table of percentages forms a profile of the protein or protein subsequence.
- With a gap scoring approach sequence similarity to a profile can be calculated.
- The alignment and similarity of a sequence / profile pair can be calculated using a dynamic programming algorithm.

Armstrong, 2007 Bioinformatics 2

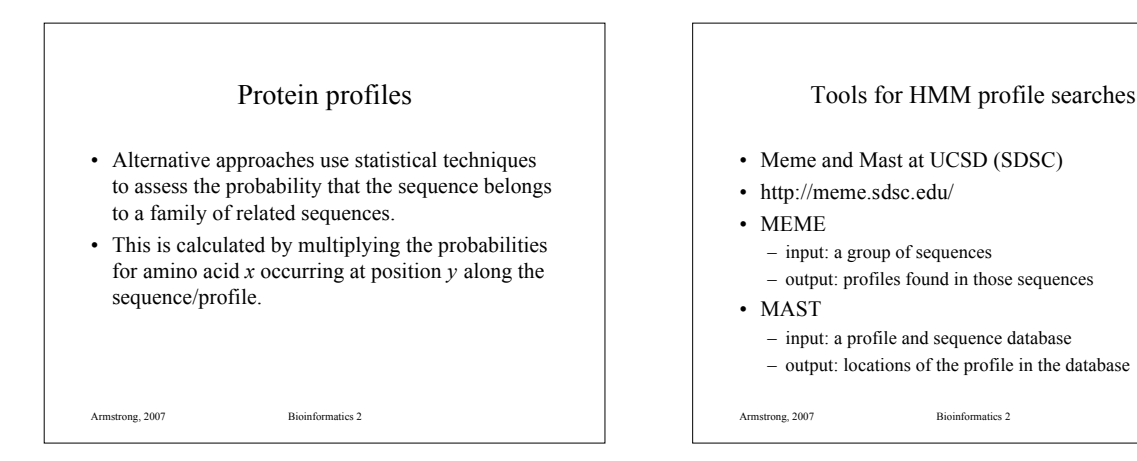

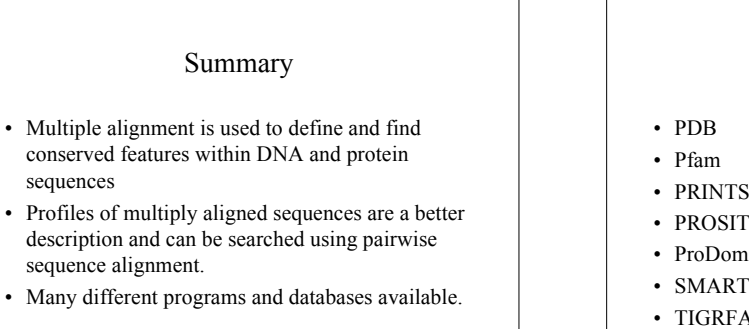

# Secondary Databases

- PRINTS
- PROSITE
- ProDom
- 
- TIGRFAMs
- 

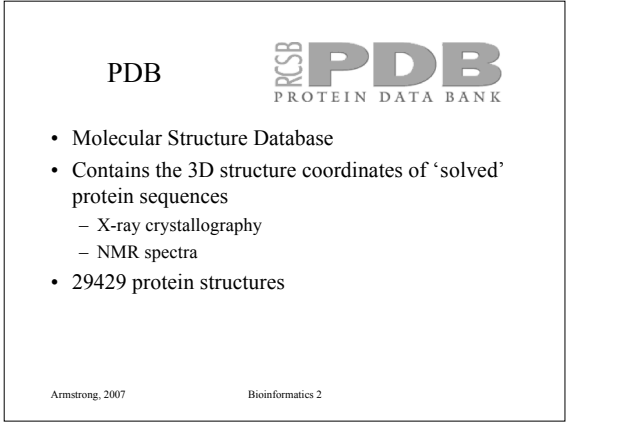

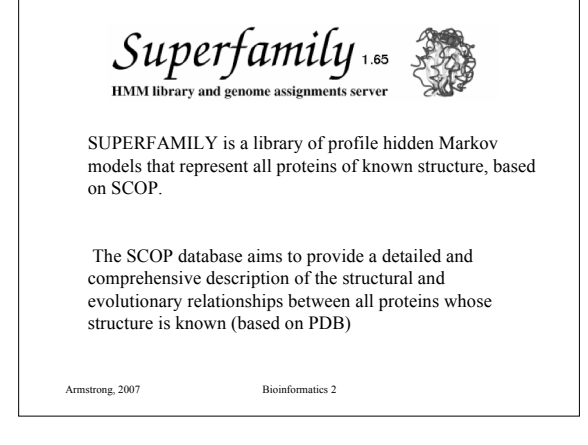

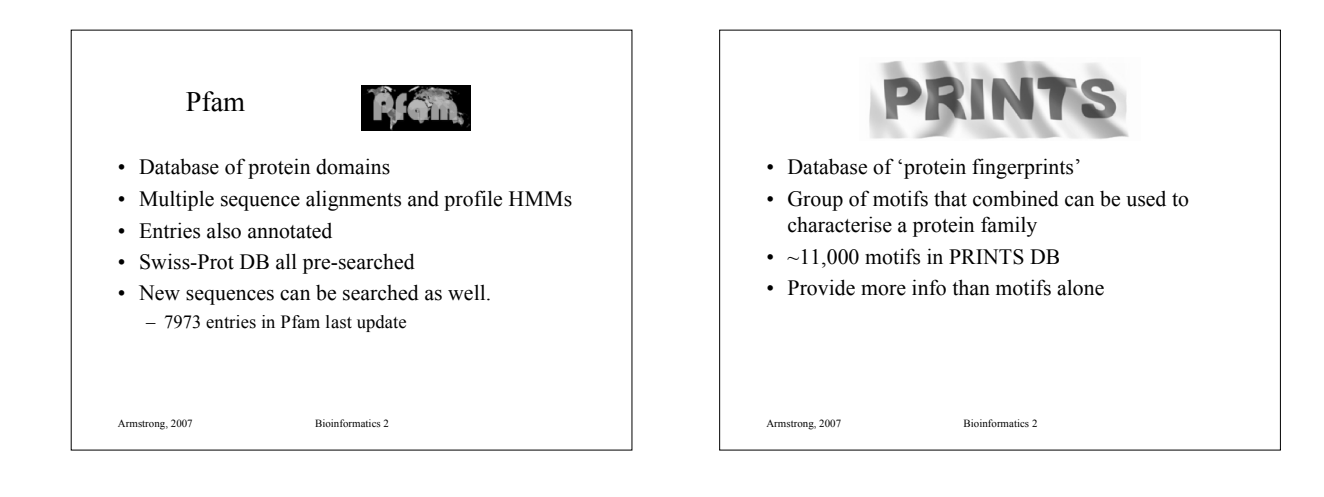

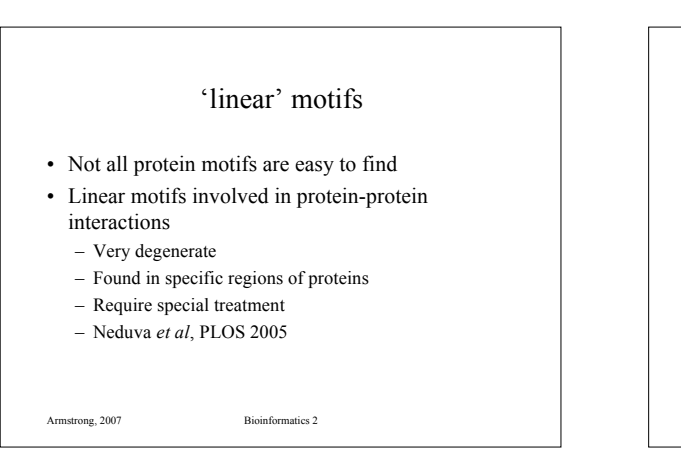

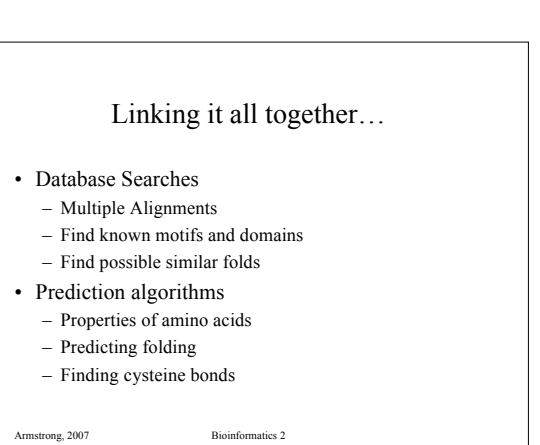

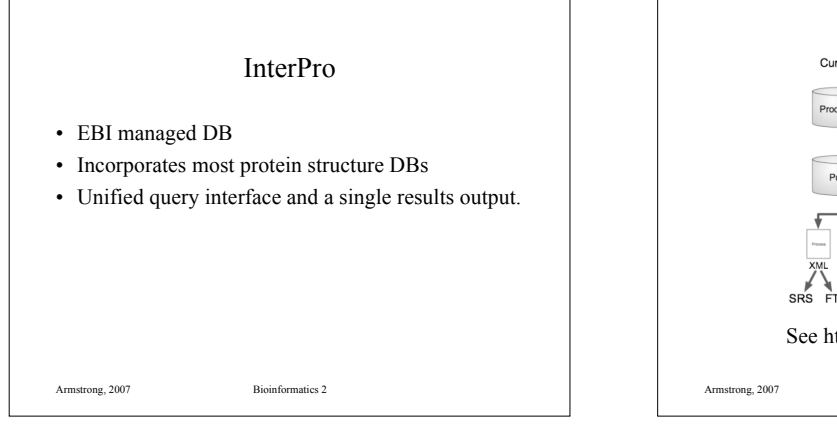

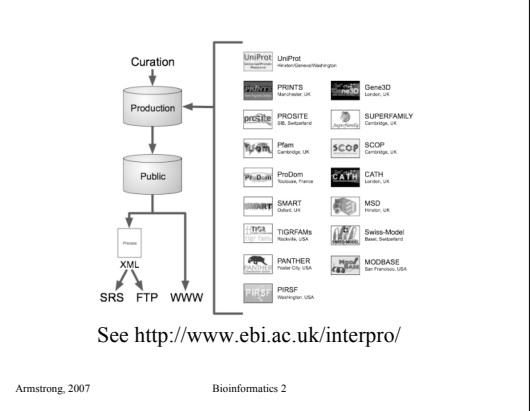

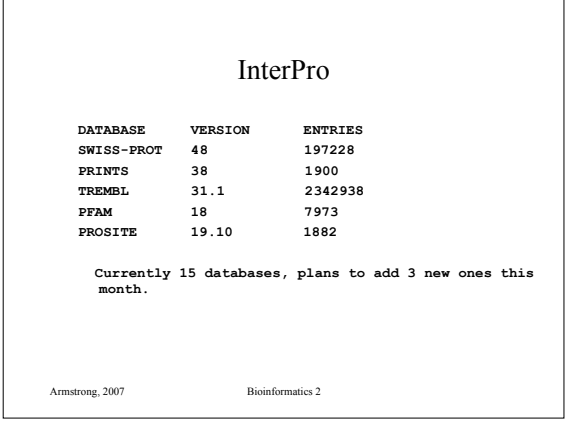

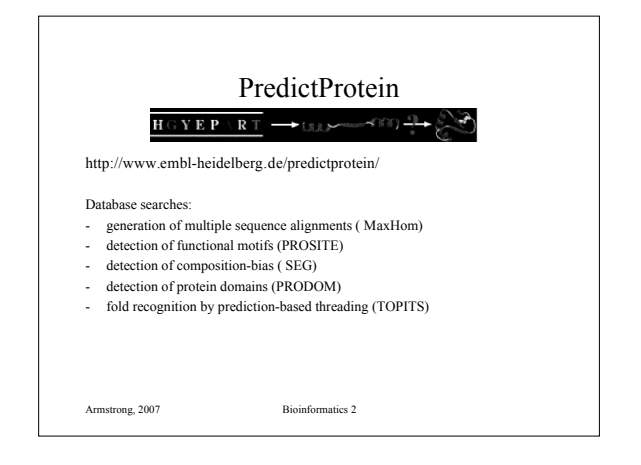

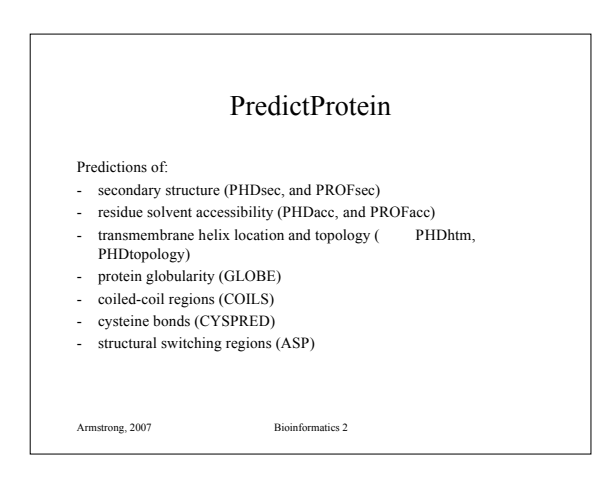

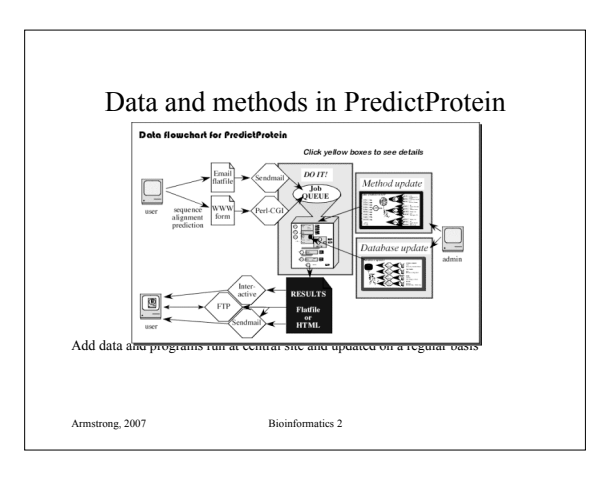

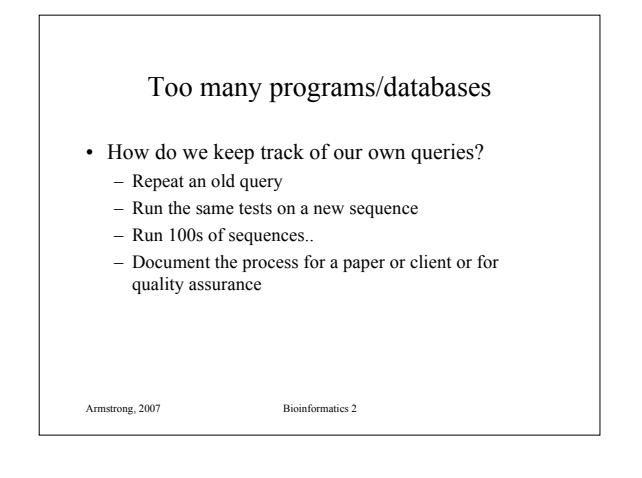

#### Workflow managers

- Locate and manage connections to software and databases
- Record actions
- Replay a workflow at a later date or against multiple sequences
- Manages redundant external sources (e.g. multiple blast servers)
- Can connect to specialist local sources

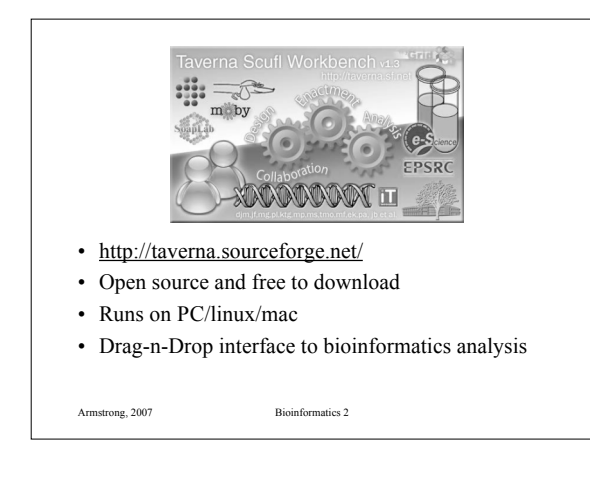

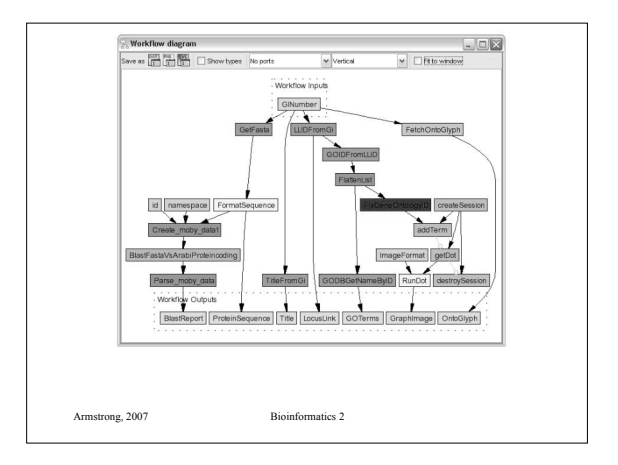